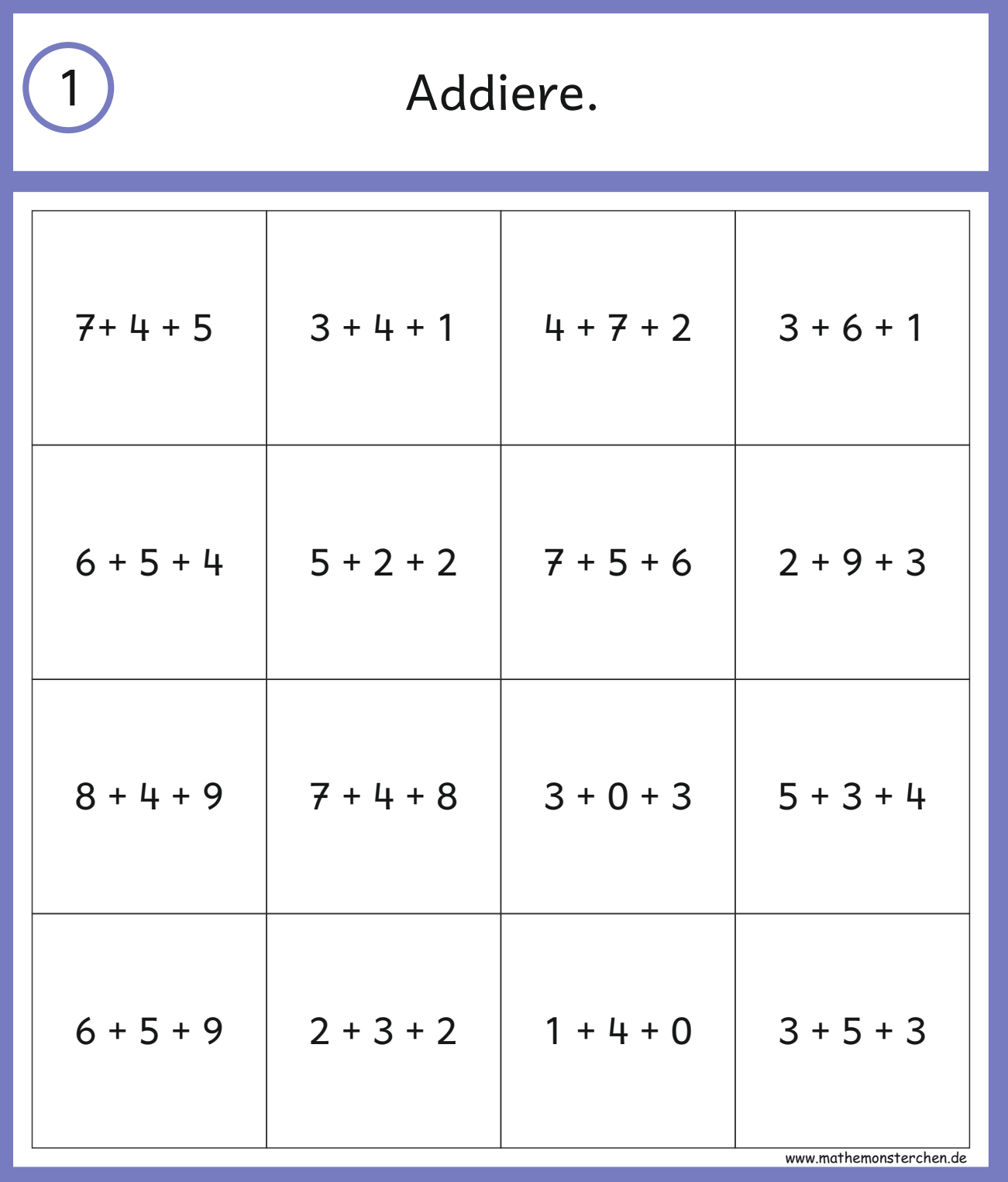

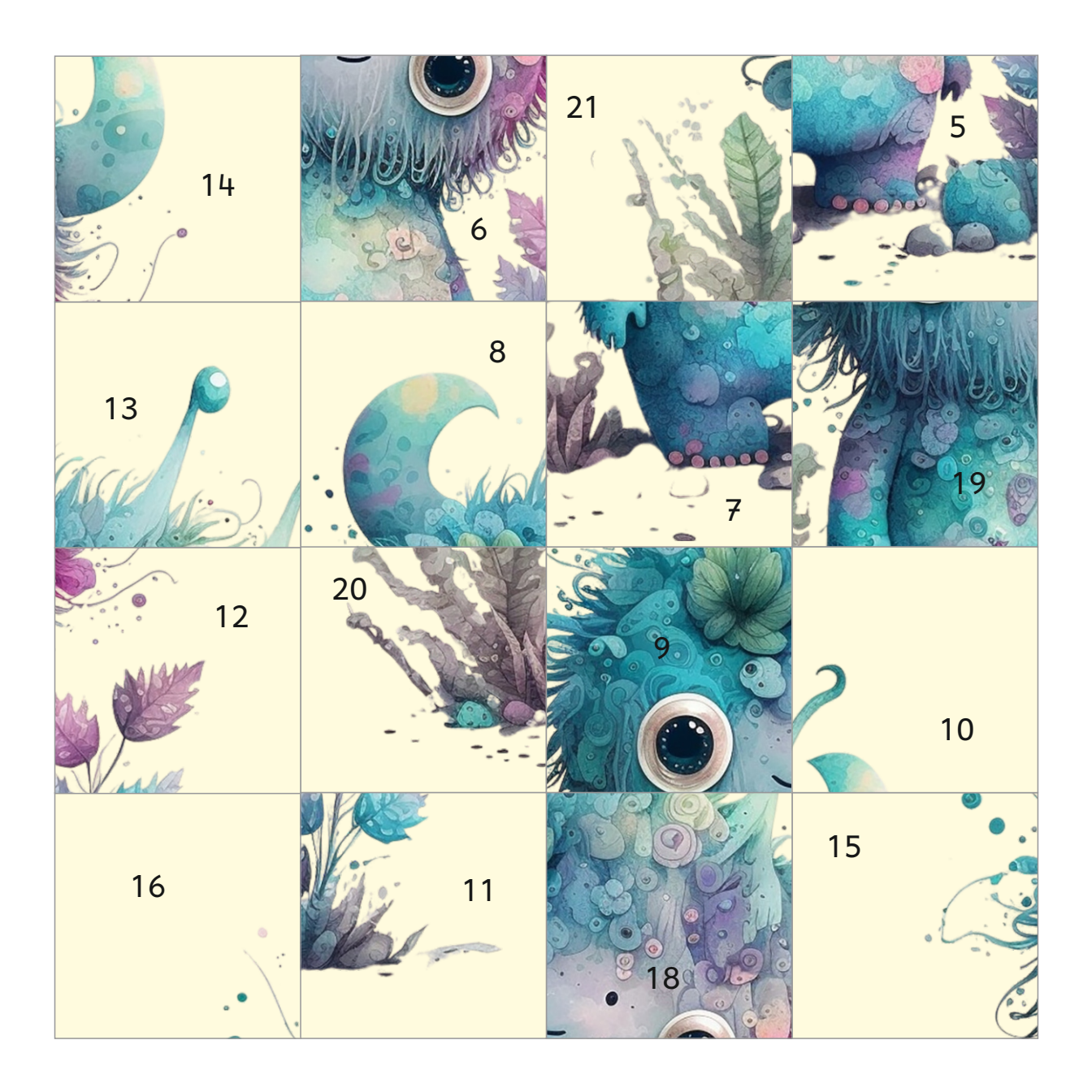

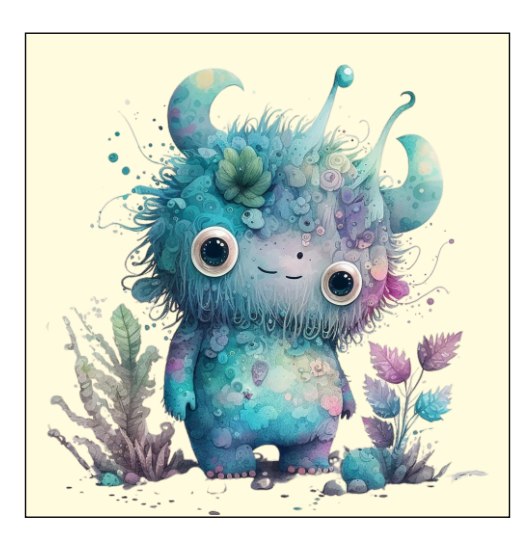

2 Addiere und subtrahiere.

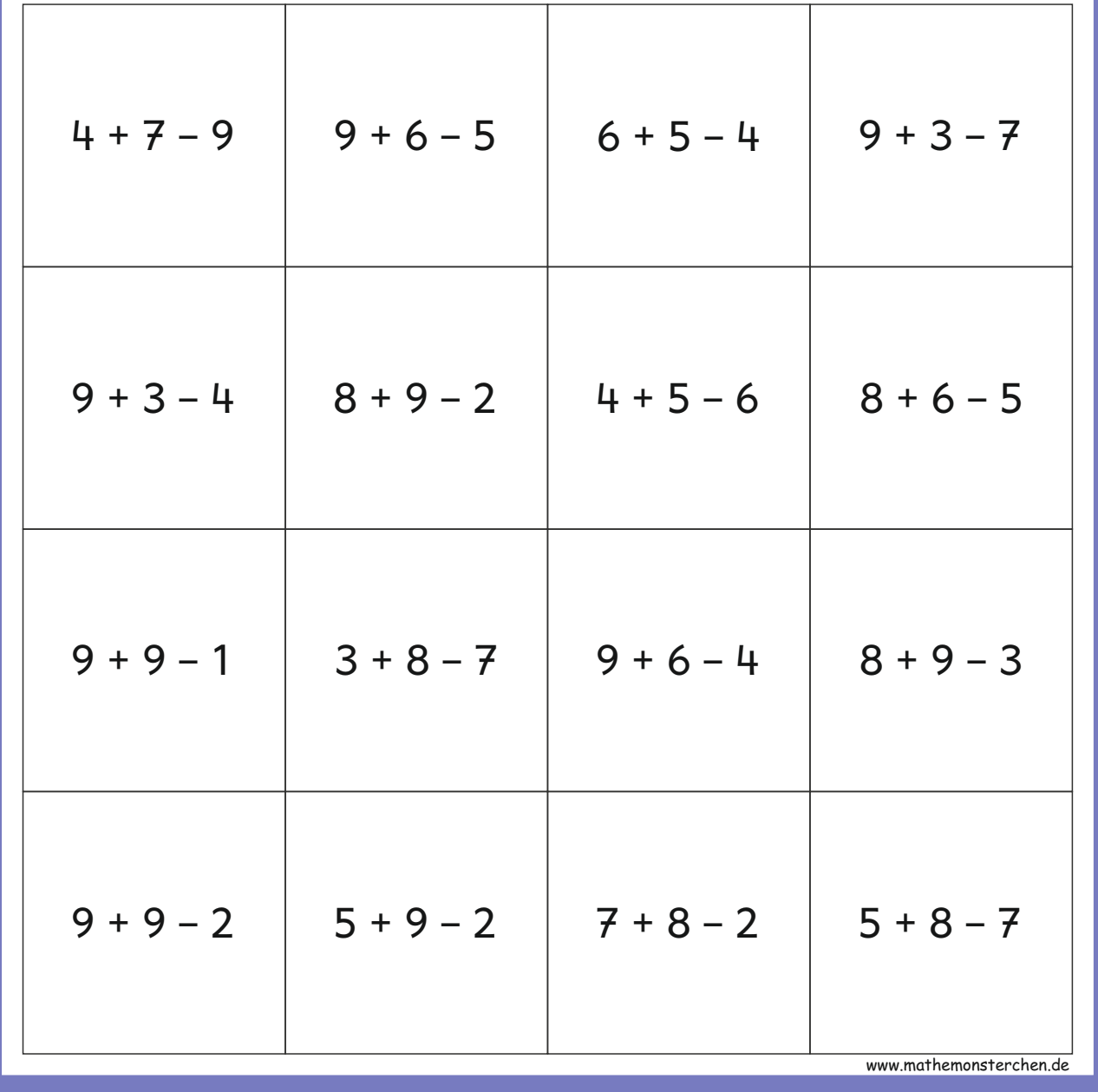

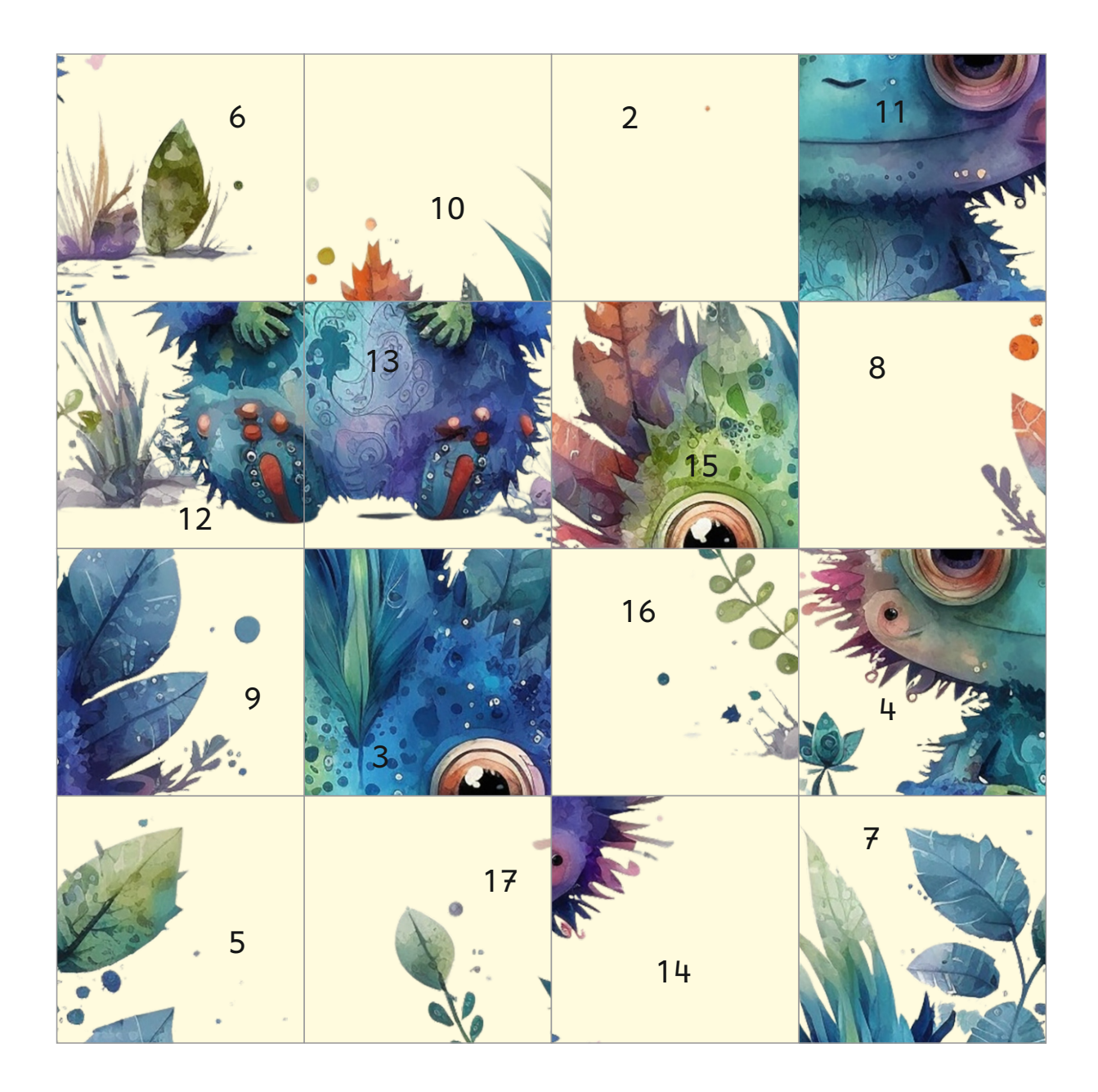

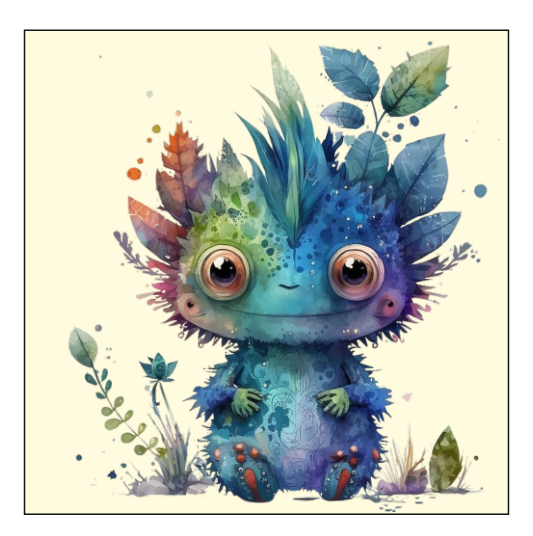

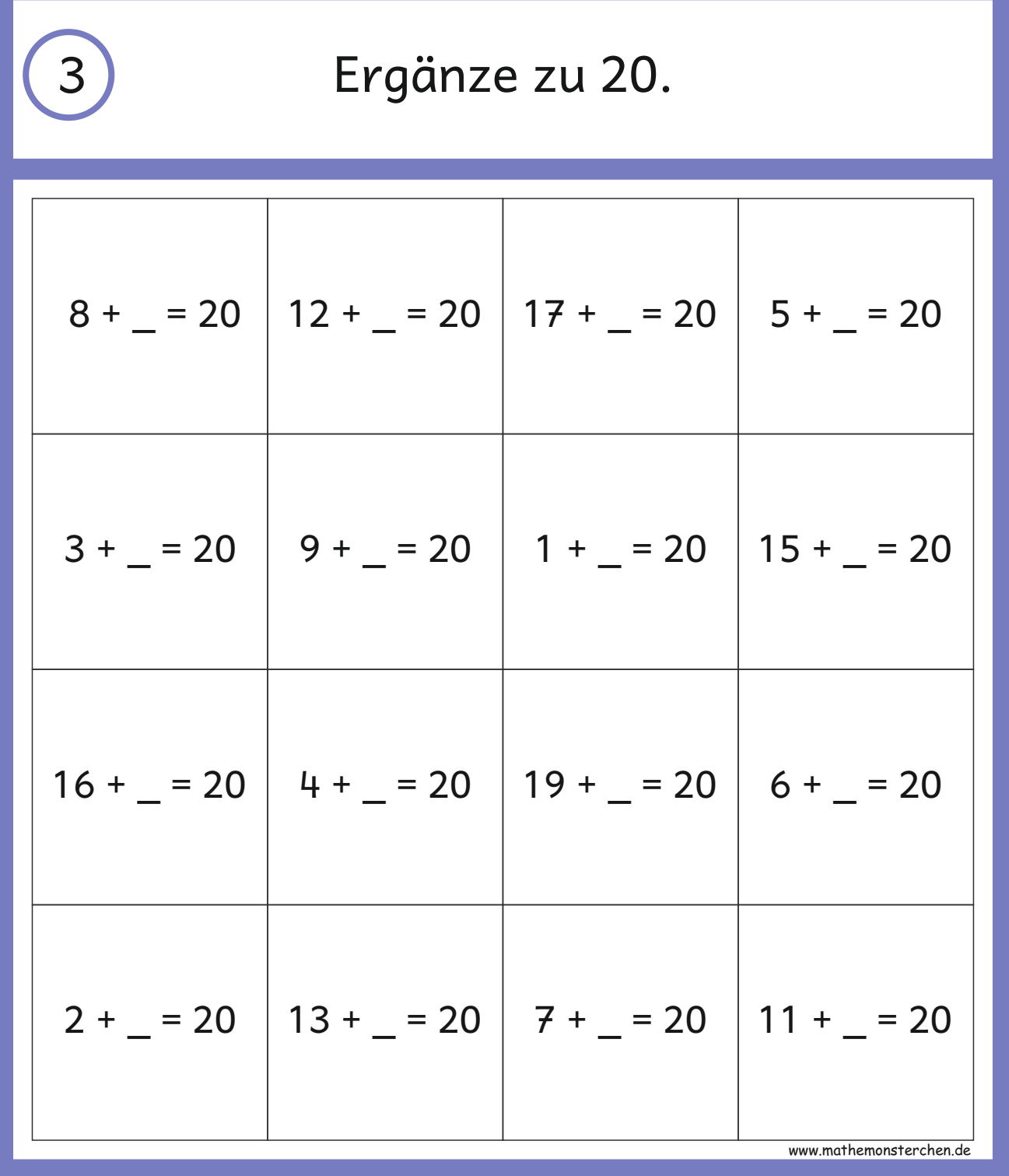

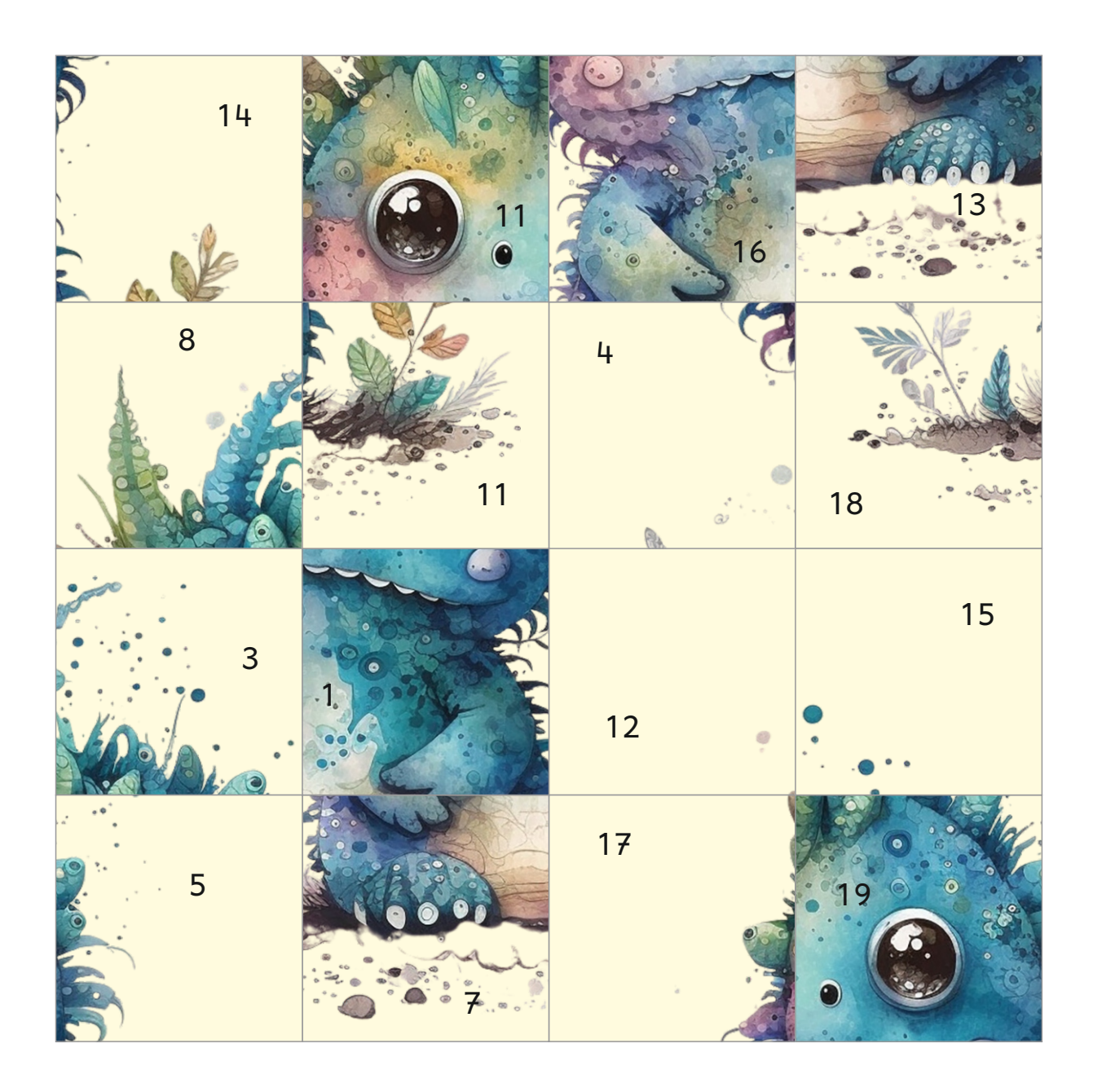

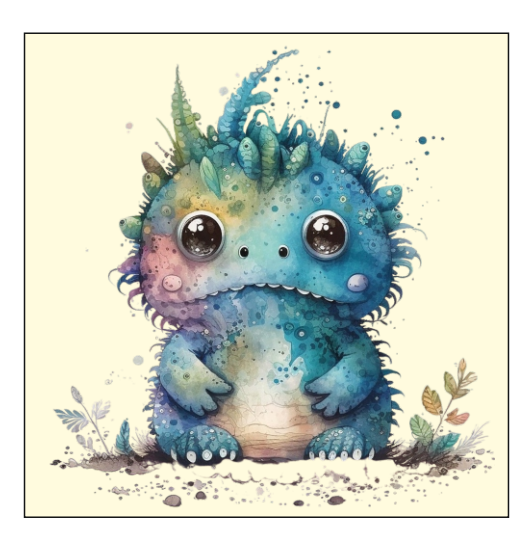

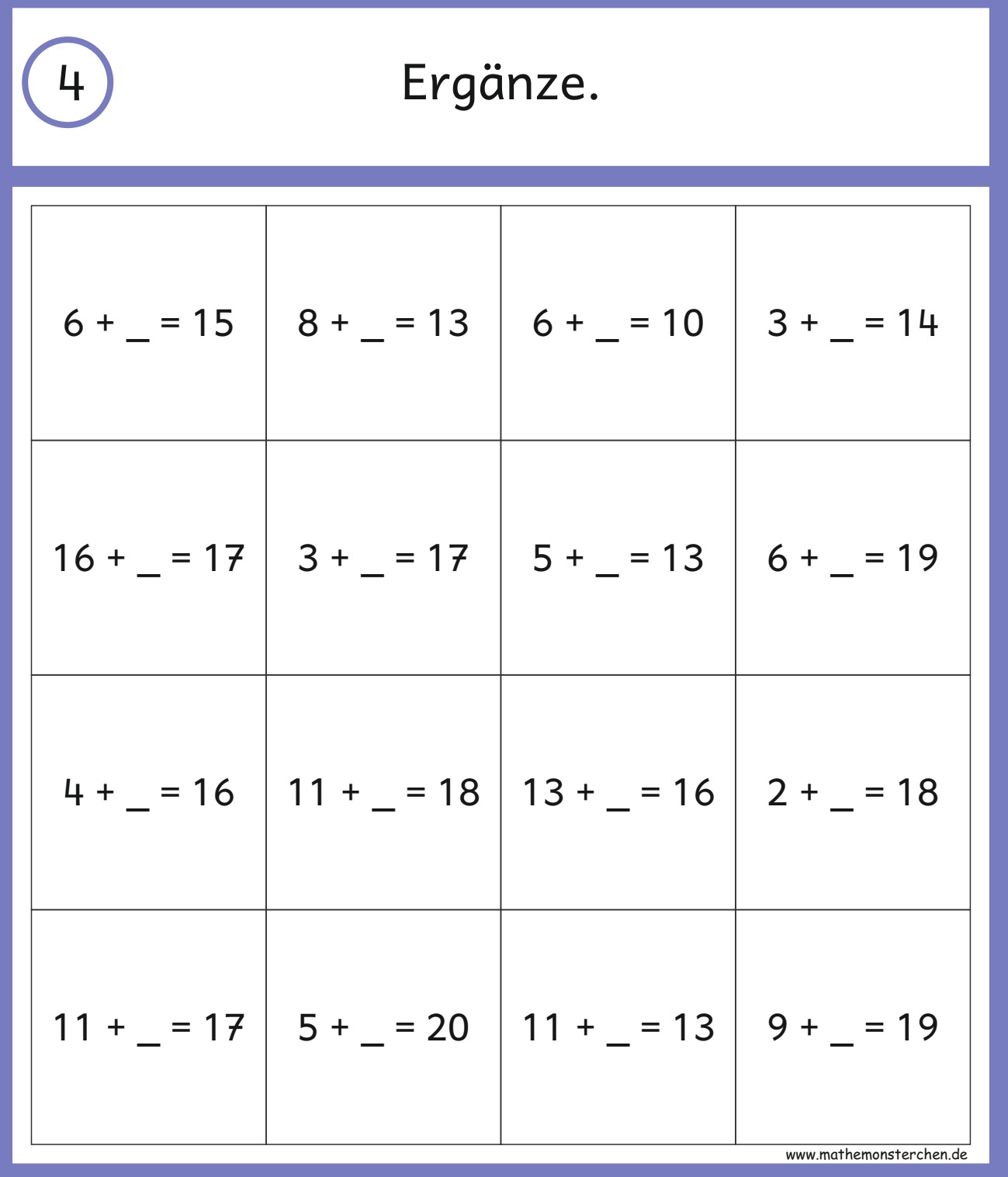

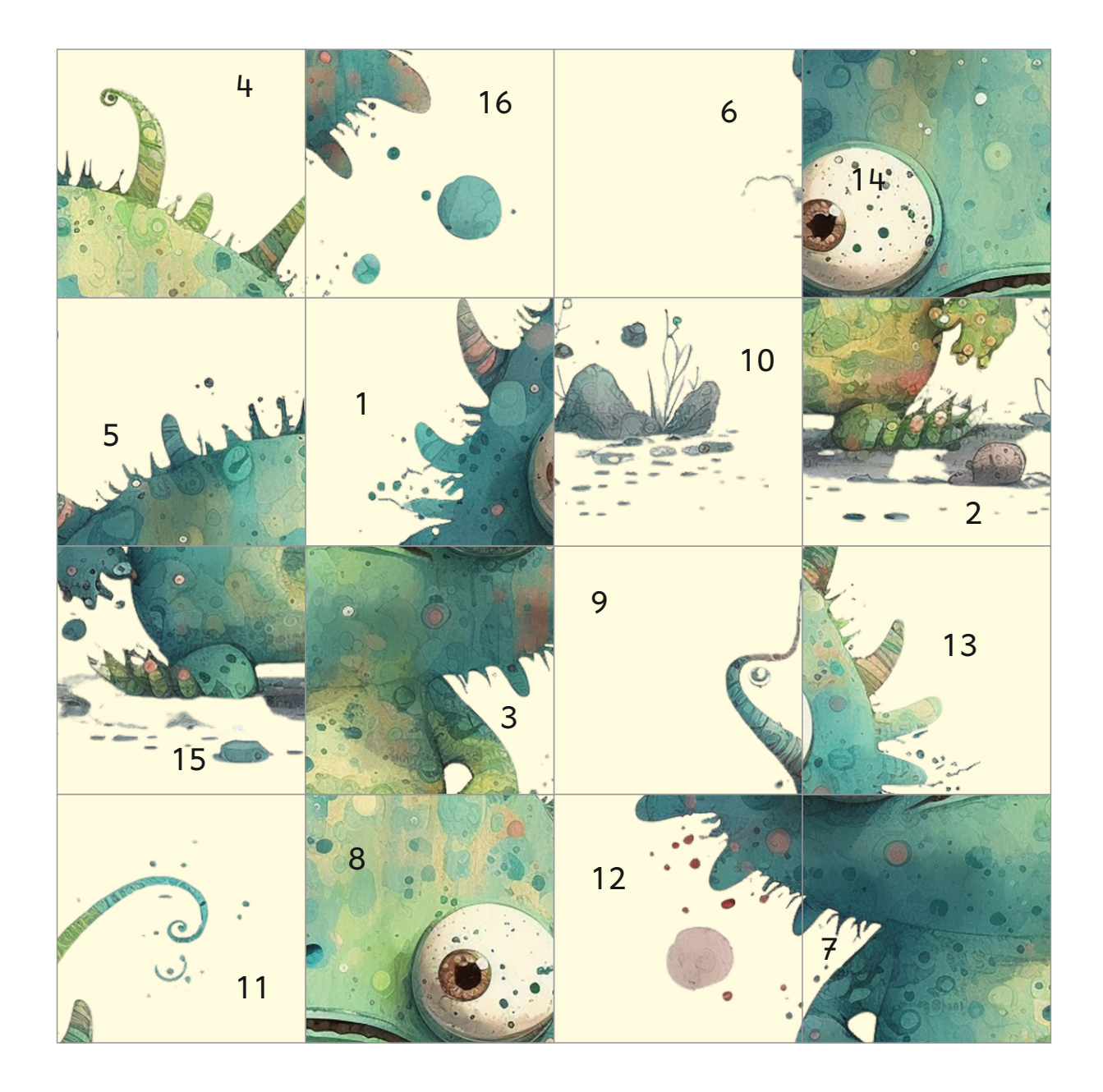

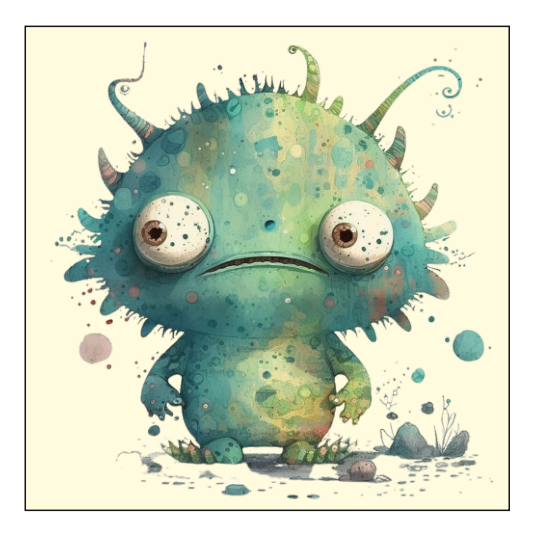

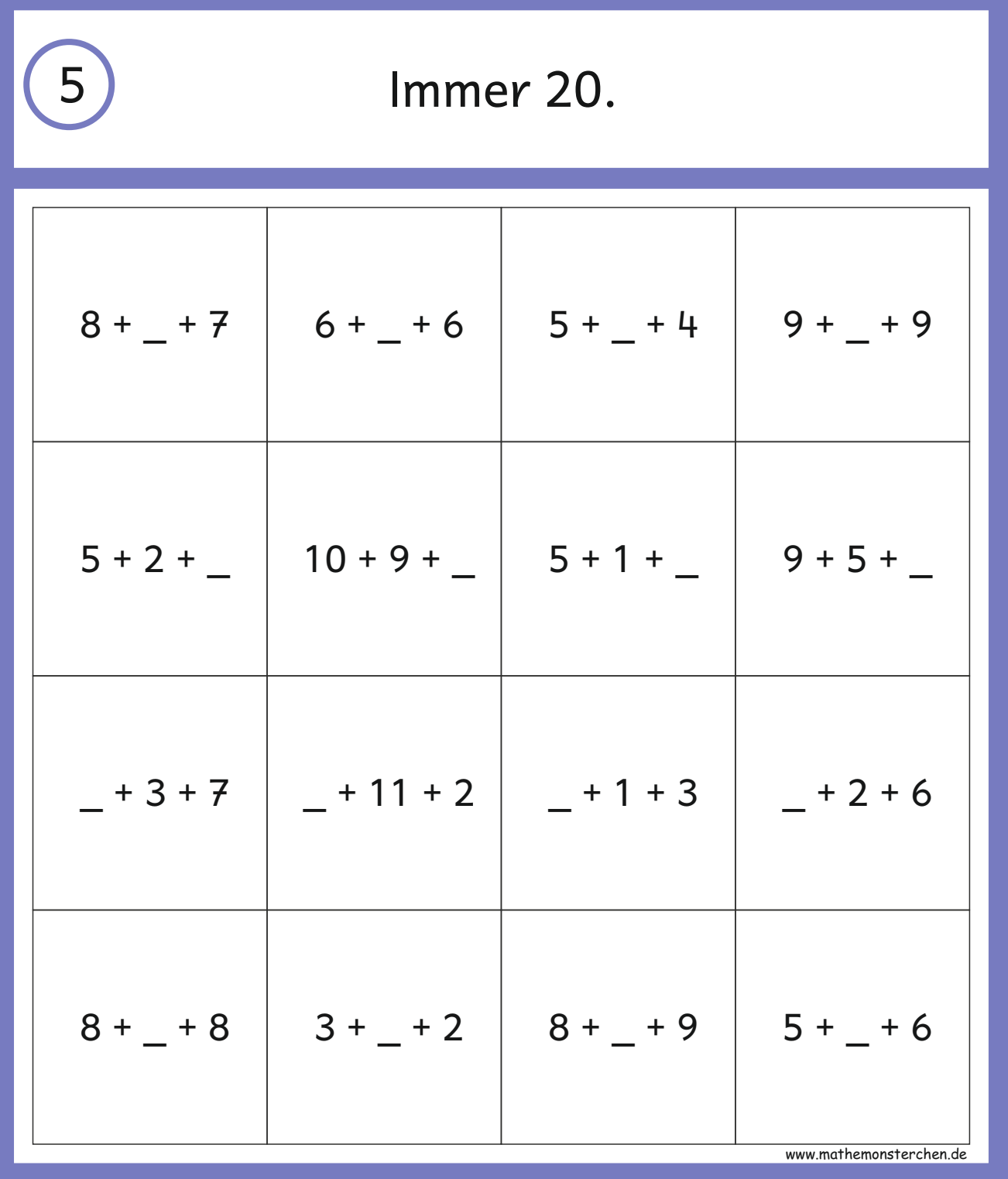

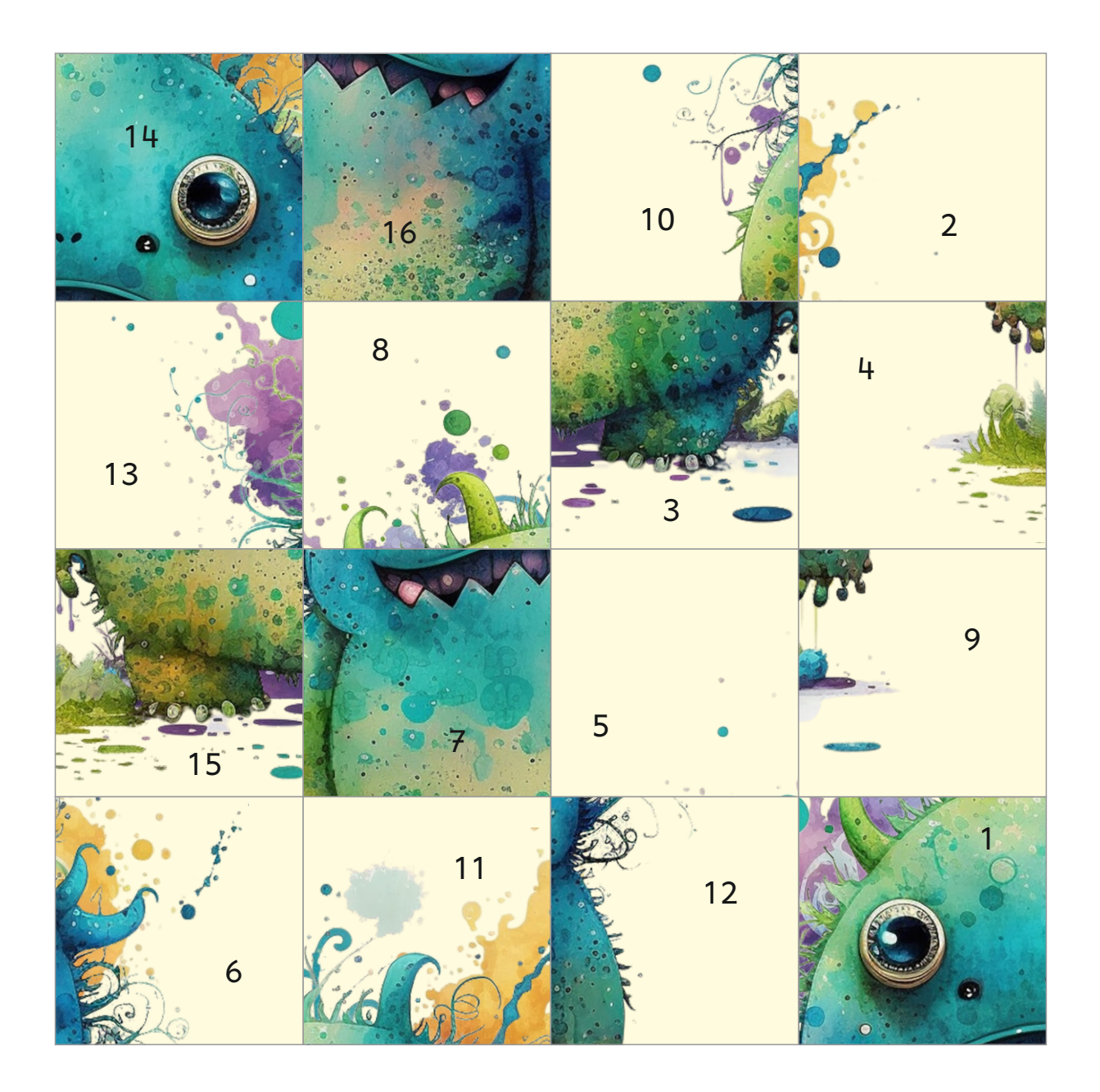

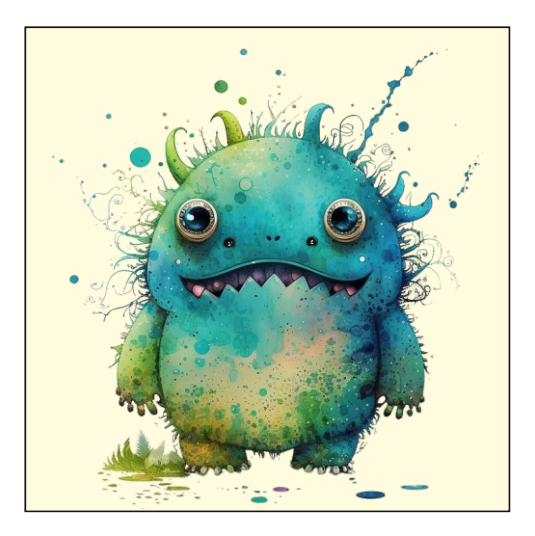

### Lösungszettel

Puzzle 1

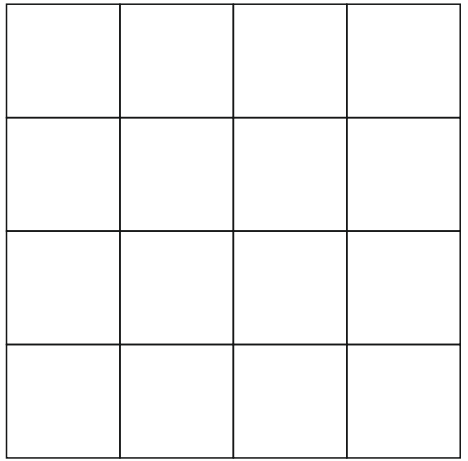

### Puzzle 2

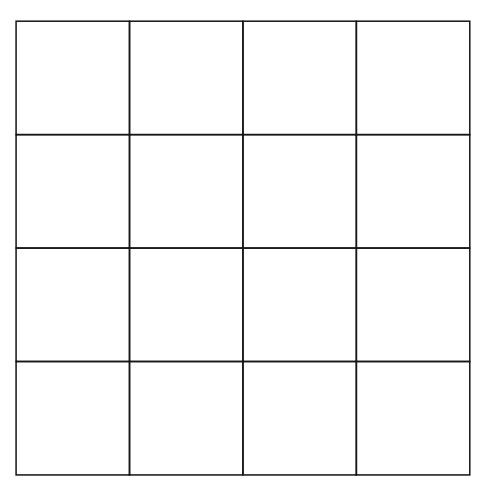

# Puzzle 3

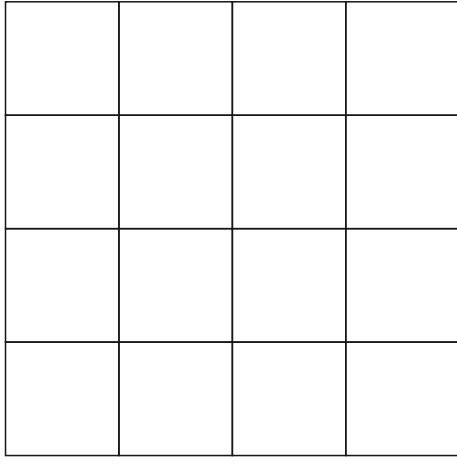

# Puzzle 4

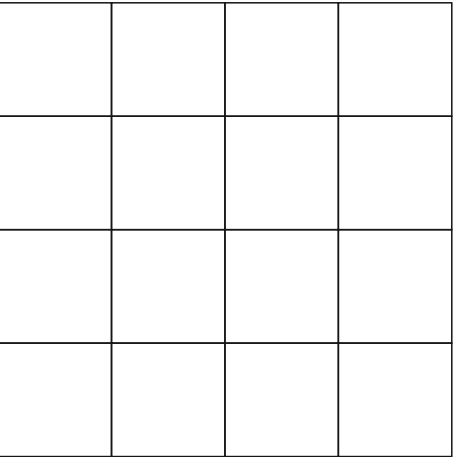

# Puzzle 5

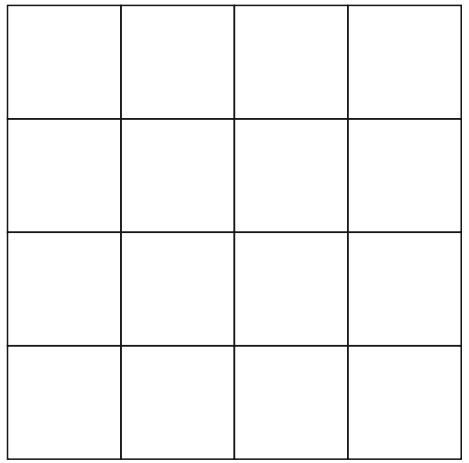

Tipp: Um ein "wildes" Ausprobieren zu verhindern, lässt man vorher die Ergebnisse des jeweiligen Puzzle in die Lösungszettel eintragen.